## Świętokrzyski Urząd Wojewódzki w Kielcach

http://www.kielce.uw.gov.pl/pl/biuro-prasowe/aktualnosci/2027,Odbyli-urzedowe-praktyki.html 19.05.2024, 05:23

Strona znajduje się w archiwum.

## Odbyli urzędowe praktyki

Przez miesiąc pięć osób odbywało w urzędzie wojewódzkim praktyki w ramach programu "Cień menedżera".

**Przez miesiąc pięć osób odbywało w Świętokrzyskim Urzędzie Wojewódzkim praktyki w ramach programu "Cień menedżera". Przypatrywali się pracy urzędników w Biurze Zarządzania Funduszami Europejskimi, Wydziale Polityki Społecznej, Wydziale Spraw Obywatelskich i Migracji oraz w Gabinecie Wojewody.**

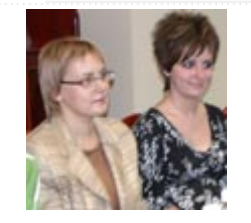

Praktyki rozpoczęły się na początku lipca. Program miał na celu zapoznanie młodych ludzi z funkcjonującym rynkiem pracy i praktyką biznesową. - To doskonała okazja dla

młodych ludzi, którzy mają szansę zdobywać wiedzę u specjalistów, w najlepszych firmach. Doświadczenia zdobyte w urzędzie wojewódzkim na pewno będą dla nich bardzo przydatne - powiedział wojewoda Grzegorz Banaś, który objął honorowym patronatem program.

- Z praktyki jestem bardzo zadowolona. Jest ona bardzo przydatna nie tylko dla osób, które chcą podjąć pracę w urzędzie wojewódzkim, ale zastanawiają się, co robić dalej po skończeniu studiów. Dużo się nauczyłam, zobaczyłam, jak od strony praktycznej wygląda praca w administracji - mówiła Anna Chlewicka-Zwierzyk, która była "cieniem menedżera" w Oddziale Promocji i Współpracy Zagranicznej w Gabinecie Wojewody.

"Cień Menedżera" to program realizowany przez Międzynarodowe Forum Liderów Biznesu Księcia Walii we Współpracy ze Stowarzyszeniem Autokracja oraz Niezależnym Zrzeszeniem Studentów.

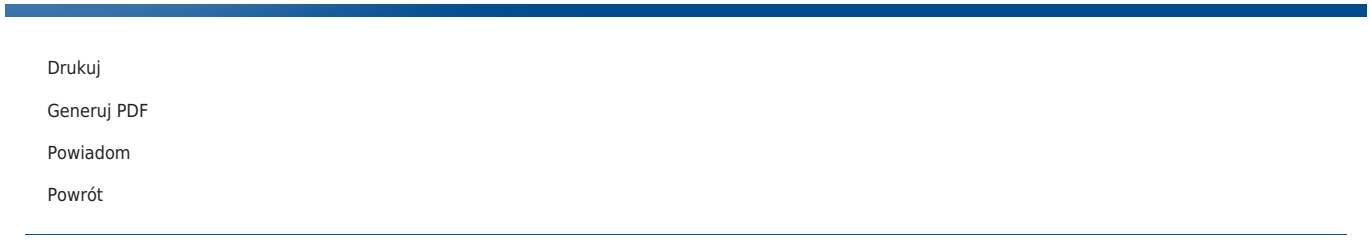